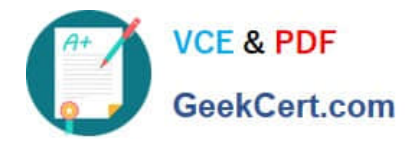

# **1Z0-066Q&As**

Oracle Database 12c: Data Guard Administrator

# **Pass Oracle 1Z0-066 Exam with 100% Guarantee**

Free Download Real Questions & Answers **PDF** and **VCE** file from:

**https://www.geekcert.com/1z0-066.html**

100% Passing Guarantee 100% Money Back Assurance

Following Questions and Answers are all new published by Oracle Official Exam Center

**C** Instant Download After Purchase

**83 100% Money Back Guarantee** 

- 365 Days Free Update
- 800,000+ Satisfied Customers

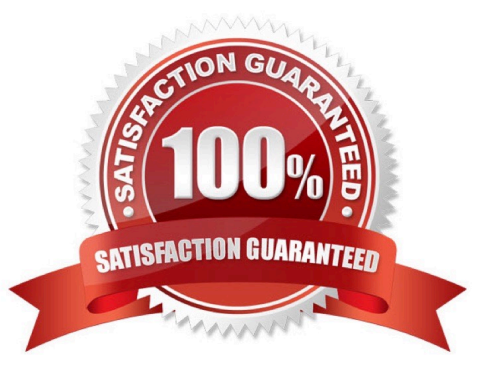

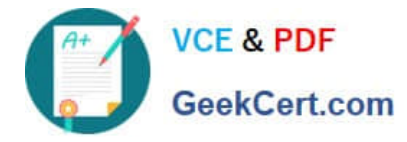

# **QUESTION 1**

You must configure an Oracle Data Guard environment consisting of:

1.

A primary database

2.

A Physical Standby Database

3.

A Snapshot Standby Database You must meet these requirements:

1.

Primary database availability should not be compromised by the availability of the standby databases.

2.

Under normal operations, transactions executed on the primary database should not commit before redo is written to disk on the primary database and on at least one standby database.

Which redo transport mode, and which protection mode should you configure to meet these requirements?

A. SYNC AFFIRM and Maximum Protection

B. SYNC NOAFFIRM and Maximum Protection

C. SYNC AFFIRM and Maximum Availability

D. SYNC NOAFFIRM and Maximum Availability

E. ASYNC and Maximum Performance

Correct Answer: C

# **QUESTION 2**

Which two are true about the usage of DBMS\_ROLLING?

A. The leading group contains the original primary database.

B. The trailing group contains the original primary database.

C. The background process DMON must be enabled on all database instances that take part in the rolling release upgrade process.

D. At least one logical standby database must be part of the initial Data Guard configuration

E. The trailing group can contain standby databases that will protect the original primary database during the rolling

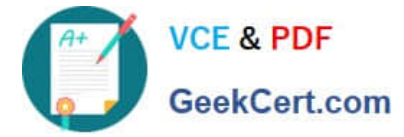

release upgrade process.

Correct Answer: DE

### **QUESTION 3**

Which three are true regarding the Enterprise Manager Cloud Control Data Guard configuration verification wizard?

A. it checks that supplemental logging is turned on if there is a logical standby database in the configuration.

B. it verifies that parameter settings in the SPFILE or in memory or both, are consistent with the broker configuration properties for that database.

C. It checks that the current data protection level is consistent with the broker\\'s configured data protection mode.

D. it modifies the database configurable parameters to match the values set for the broker configuration.

E. It generates a workload on the primary database causing log switching, and monitors the arrival rate of redo on the standby database.

#### Correct Answer: ABC

#### **QUESTION 4**

Which three are required in order to use Real-Time Query without lagging behind the primary?

- A. There must be standby redo logs on the standby database
- B. There must be standby redo logs on the primary database.
- C. The primary must ship redo asynchronously.
- D. COMPATIBLE must be set to 11.1.0 or higher.
- E. Real-Time apply must be enabled on the standby.

Correct Answer: ADE

#### **QUESTION 5**

Which three steps are prerequisites for the creation of a physical standby database on a separate server using the RMAN active database duplication method?

A. Set the DB\_UNIQUE\_NAME parameter on the primary database to a different value than that of the DB\_NAME parameter.

- B. Put the primary database into archivelog mode
- C. Startup nomount the standby database instance.
- D. Configure Oracle Net connectivity on the primary host to the standby database instance.

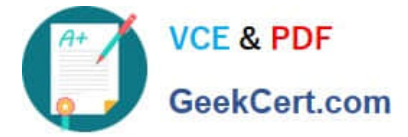

E. Establish user equivalence for the database software owner between the primary host and standby host.

Correct Answer: CDE

[Latest 1Z0-066 Dumps](https://www.geekcert.com/1z0-066.html) [1Z0-066 VCE Dumps](https://www.geekcert.com/1z0-066.html) [1Z0-066 Study Guide](https://www.geekcert.com/1z0-066.html)